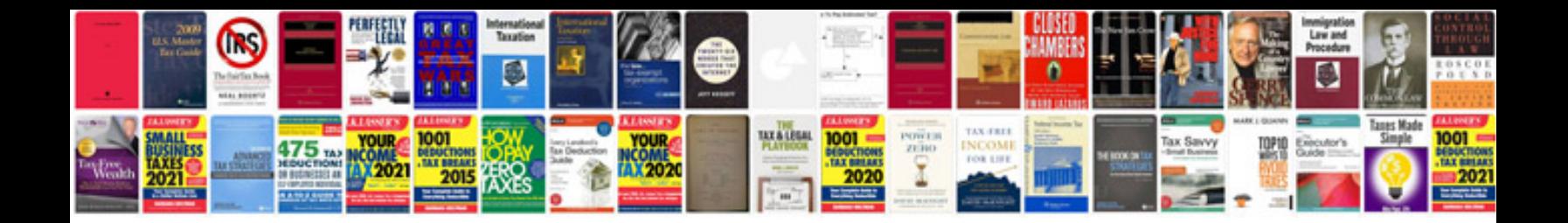

## **Subtracting polynomials worksheet**

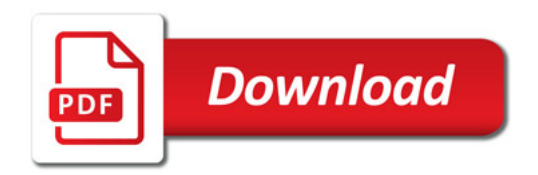

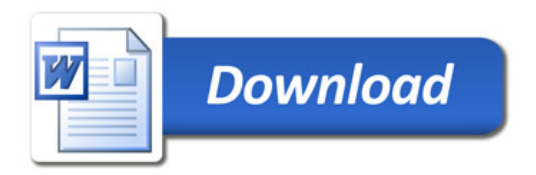